## Comparing Decimals (F)

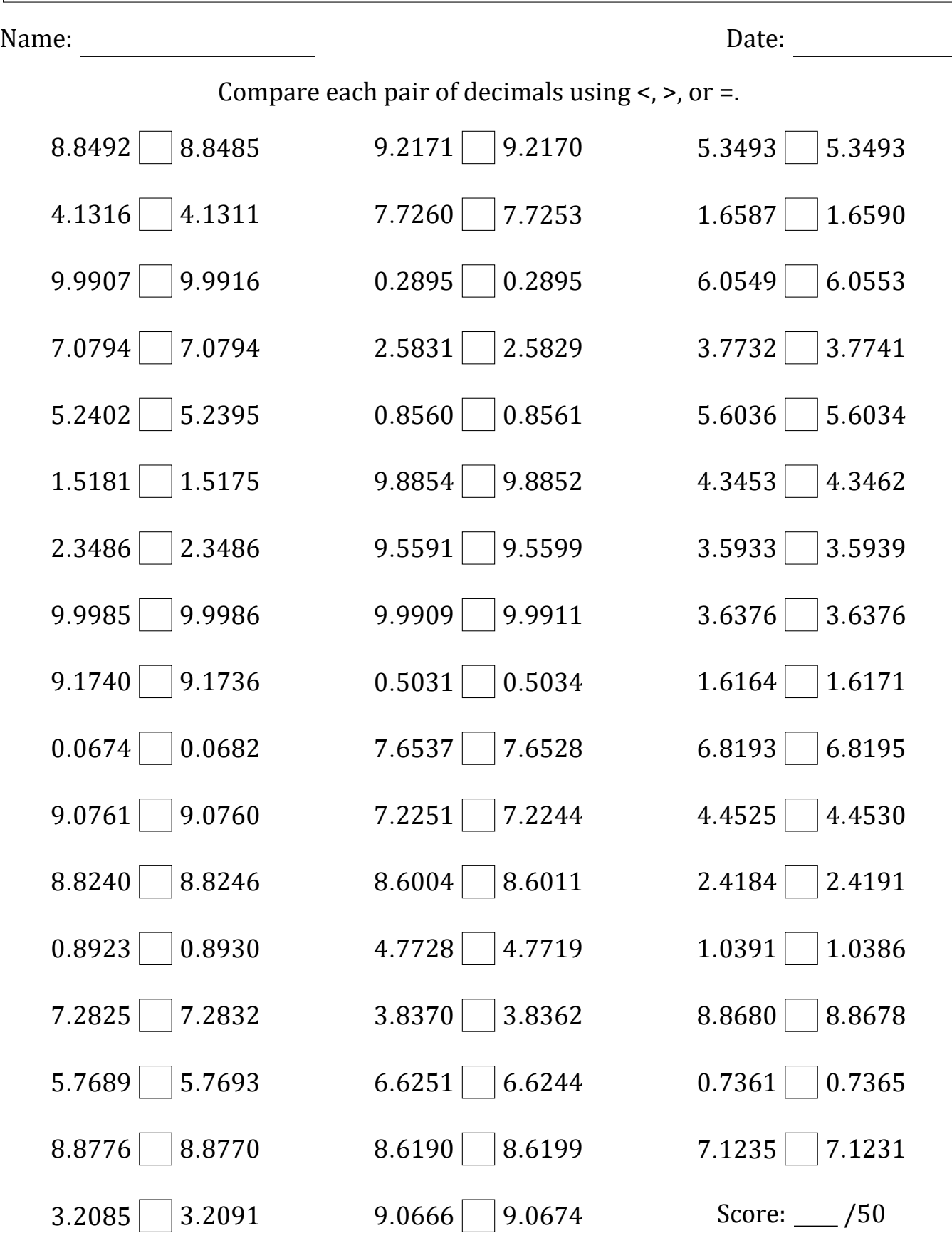

Math-Drills.com